## Universidad de Chile Facultad de Ciencias Departamento de Física

## Programación y Métodos Numéricos

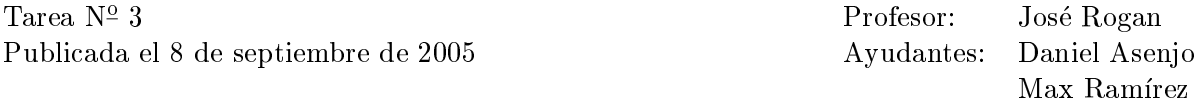

- 1. Confeccione un script que le pregunte la hora al sistema cada una hora. Corra su script durante 24 horas<sup>1</sup>, y vaya guardando la evidencia en un archivo tiempo.txt.
- 2. Comente, efusivamente, la acción en cada línea del siguiente script

```
#!/bin/sh
echo -e ''Introduzca una frase, con confianza : \langle c' \rangle'
read n
je='echo $n | sed -e 's/a/apa/g' | sed -e 's/e/epe/g'| sed -e 's/i/ipi/g'|
sed -e 's/o/opo/g'| sed -e 's/u/upu/g''
lg = 'echo $je | wc -c'lg = 'expr $lg -1'while [ $lg -gt 0 ]
do
   ear=''$ear'''echo $je | cut -c $lg'
   lg='expr $lg - 1'
done
lg = 'echo $n | wc -c'lg='expr $lg - 1'
while [ $lg -gt 0 ]
   do
      nr = ' '$nr'''echo $n | cut -c $lg'
      lg = 'expr $lg - 1'
done
echo ``\n''
echo ''$je''
echo ''$jear''
echo ''$nr''
```
El script tiene un error, especifique cuál es.

<sup>&</sup>lt;sup>1</sup>Sin estar logueado.

3. Haga un script que calcule el doble factorial de un número natural  $n$ .

$$
(2n + 1)!! = 1 \cdot 3 \cdot 5 \cdots (2n + 1)
$$

$$
(2n)!! = 2 \cdot 4 \cdot 6 \cdots (2n)
$$

4. Haga un script que elimine todos los tags de un documento HTML, pruebelo con el archivo prueba.html que estará disponible en el public de mfm0<sup>2</sup>.

Entrega el 15 de septiembre del 2005, antes de las 10:15 a.m. Escriba sus respuestas en uno o varios archivos, luego haga un TARBALL y envielo attached (con el formato Su-nombre-tarea3.tar.bz) a la cuenta mfm0@zeth.ciencias.uchile.cl.

 $^2$ https://zeth.ciencias.uchile.cl/mfm0